## **Klassische Shell-Programmierung**

*Arnold Robbins & Nelson H.* **F.** *Beebe*

*Deutsche Übersetzung von Kathrin Lichtenberg*

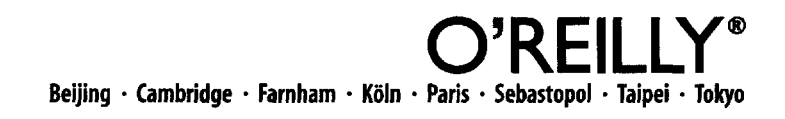

## **Inhalt**

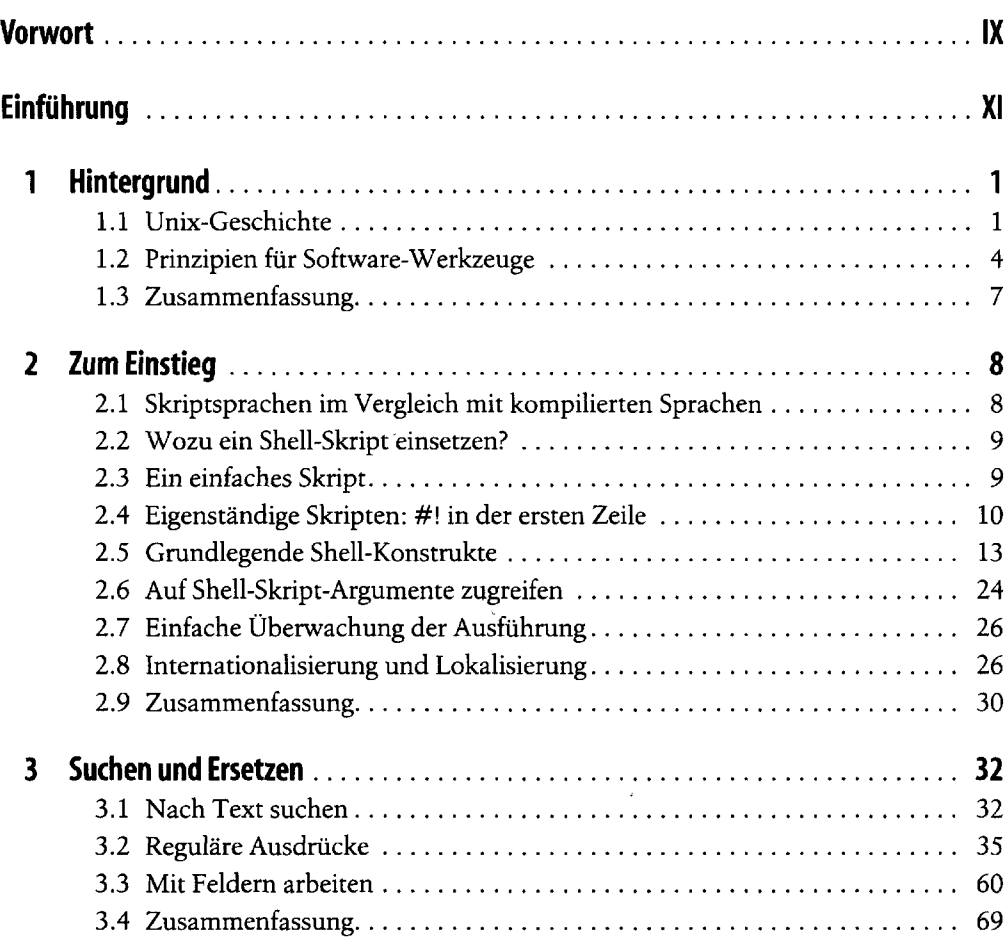

é

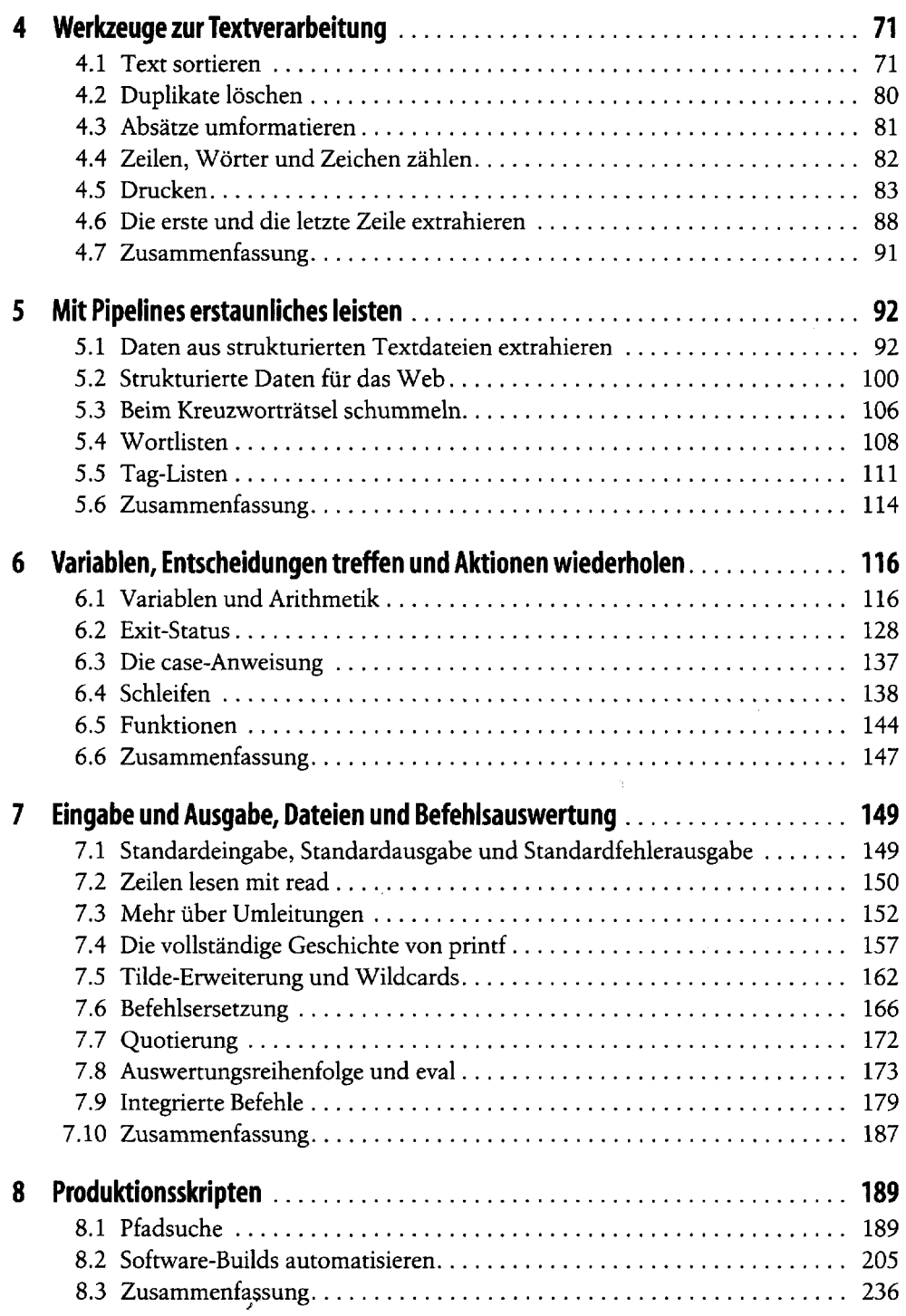

 $\mu$ 

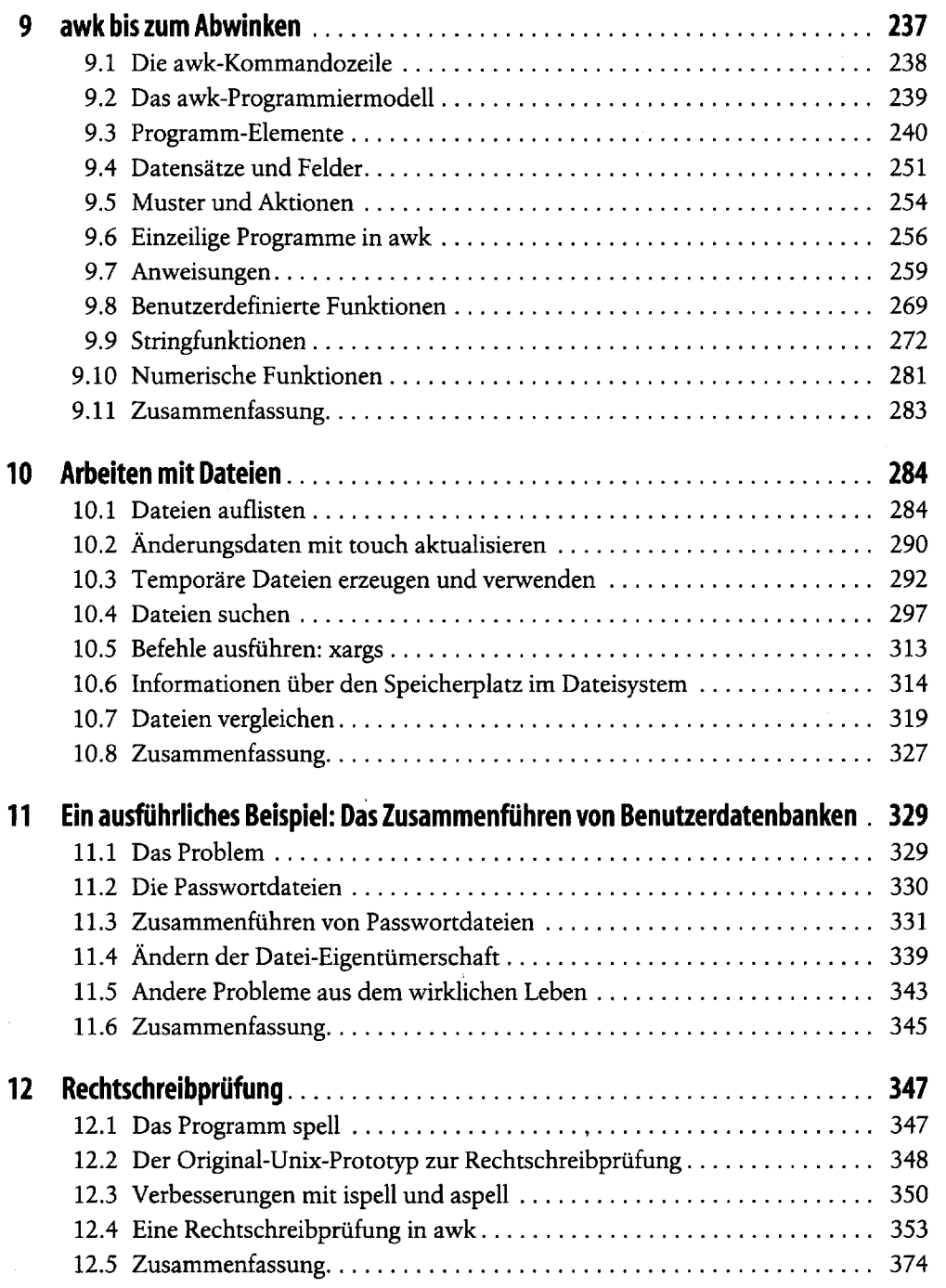

 $\mathcal{E}^{\dagger}$ 

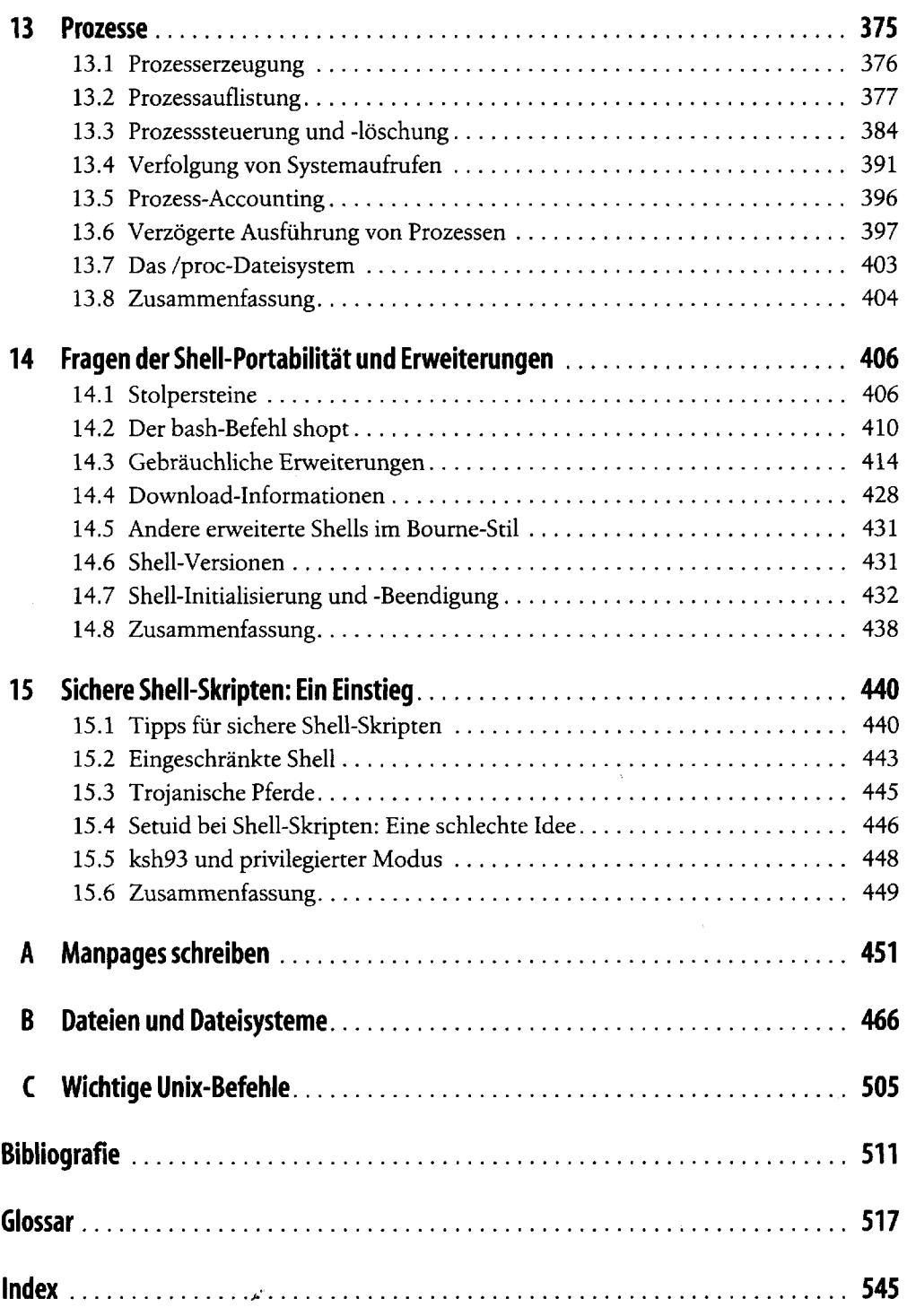

 $\ddot{\phantom{0}}$ 

المستقل المستقل المستقل المنافس المنافس المنافس المنافس المنافس المنافس المستقل المنافس المنافس المنافس المنافس المستقل المنافس المستقل المنافس المستقل المنافس المستقل المنافس المستقل المنافس المستقل المنافس المستقل المست